#### Homework 4

### Classification and Shock Tube

# due February 14, 2017

### Task 1: Classification of partial differential equations

The non-dimensionalised set of equations describing a two-dimensional, stationary, frictionless, incompressible flow (incompressible Euler equations) is

$$\frac{\partial u}{\partial x} + \frac{\partial v}{\partial y} = 0,$$

$$u \frac{\partial u}{\partial x} + v \frac{\partial u}{\partial y} + \frac{\partial p}{\partial x} = 0,$$

$$u \frac{\partial v}{\partial x} + v \frac{\partial v}{\partial y} + \frac{\partial p}{\partial y} = 0,$$
(1)

where u and v are the velocity components in the x and y directions and p is the non-dimensional pressure. We can define the state vector as

$$\underline{u} = \left[ \begin{array}{c} u \\ v \\ p \end{array} \right].$$

a) Write the equations (1) in the so-called quasi-linear matrix form

$$\underline{\underline{A}}\frac{\partial\underline{u}}{\partial x} + \underline{\underline{B}}\frac{\partial\underline{u}}{\partial y} = 0.$$

b) Classify the system of equations (1) by using the characteristic equation  $\det (\underline{\underline{B}} - \lambda \underline{\underline{A}}) = 0$  (where  $\underline{\underline{A}}$  and  $\underline{\underline{B}}$  are the matrices obtained in part a)). What is the expected behaviour of the solution?

## Task 2: Shock tube

In this task we consider the flow inside a shock tube. A shock tube is a pipe, closed at both ends, with a diaphragm in the middle separating a region with high-pressure gas and a region with low-pressure gas. The initial condition for the density,  $\rho$ , is given by (see also figure 1)

$$\rho(x,0) = \begin{cases} \rho_0, & \text{where} \quad x \le L/2, \\ \rho_1, & \text{where} \quad x > L/2, \end{cases}$$

and the fluid is at rest, i.e. u(x,0) = 0. L is the length of the tube.

The motion of a barotropic gas (pressure is only a function of the density) in the shock tube can be described by the 1D Euler equations

$$\rho_t + (\rho u)_x = 0,$$

$$(\rho u)_t + (\rho u^2 + p)_x = 0,$$

$$p = K\rho^{\gamma},$$
(2)

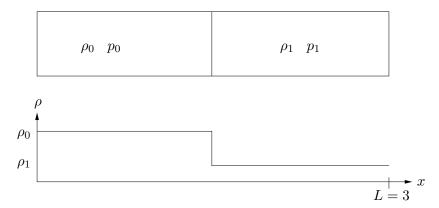

Figure 1: Initial condition.

where K is a constant determined by the initial conditions and the isentropic expansion factor is  $\gamma = 1.4$ . The system of equations (2) can be written in conservative form as

$$U_t + F(U)_x = 0, (3)$$

where  $U = (\rho, \rho u)$ , and  $F(U) = (\rho u, \rho u^2 + p)$  is the flux vector. This equation can be solved numerically using the MacCormack scheme:

$$U_{j}^{*} = U_{j}^{n} - \lambda [F(U_{j+1}^{n}) - F(U_{j}^{n})] \qquad \text{Predictor step},$$

$$U_{j}^{n+1} = \frac{1}{2} (U_{j}^{n} + U_{j}^{*}) - \frac{\lambda}{2} [F(U_{j}^{*}) - F(U_{j-1}^{*})] \qquad \text{Corrector step},$$
(4)

where  $\lambda = \Delta t / \Delta x$ .

Usually, the numerical solution of these equations will show unphysical oscillations (so-called wiggles). In order to damp these oscillations, an artificial-viscosity term can be added to the right-hand side of the equations. System (3) is thus modified as follows:

$$U_t + F(U)_x = (\nu_{\text{num}} U_x)_x, \tag{5}$$

where  $(\nu_{\text{num}}U_x)_x$  is the artificial-viscosity term. The artificial viscosity  $\nu_{\text{num}}$  should be a small value of the order of the grid spacing  $\Delta x$ . The system (5) can be written in conservative form as

$$U_t + \underbrace{[F(U) - \nu_{\text{num}} U_x]_x}_{\tilde{F}} = 0, \qquad (6)$$

in which we use the modified flux function  $\tilde{F}$ .

The term  $U_x$  in the modified flux function has to be evaluated numerically. When computing  $U^*$  in the predictor step,  $U_x$  should be approximated by a backward difference; when computing  $U^{n+1}$  in the corrector step,  $U_x$  should be approximated by a forward difference.

Since we want to add numerical viscosity in regions with high gradients, we use a density switch model in which the density is used to localise the shock:

$$\nu_{\text{num}} = \Delta x V_{\text{s}} (C_2 sw(\rho) + C_0),$$

where the multiplication by  $\Delta x V_s$  is needed in order to obtain the correct physical unit for the viscous term.  $\Delta x$  is given by the mesh size and the parameter  $V_s$  is related to the convection speed (characteristic speed) of the solution and is chosen as

$$V_{\rm s} = \max_{r}(|u+c|, |u-c|),$$

where c is the speed of sound.

The density switch  $sw(\rho)$  is computed as follows

$$sw(\rho) = \left| \frac{\partial^2 \rho}{\partial x^2} \right| \frac{\Delta x^2}{\bar{\rho}} \approx 2 \frac{|\rho_{j-1} - 2\rho_j + \rho_{j+1}|}{|\rho_{j-1} + 2\rho_j + \rho_{j+1}|}.$$

The second-order derivative of  $\rho$  is approximated by a second-order central difference and  $\bar{\rho}$  is the mean value of  $\rho$  computed at the j-th grid point as  $\bar{\rho}_j = (\rho_{j+1} + 2\rho_j + \rho_{j-1})/4$ . Where large gradients are present in the density field  $sw(\rho)$  will be of order one, and, on the contrary, where the density field is smooth  $sw(\rho)$  will be approximately zero.

 $C_2$  is a parameter and should be chosen in order to obtain sufficient viscosity to damp the oscillations.  $C_0$  is a "background" diffusion parameter and should also be chosen. Both  $C_0$  and  $C_2$  should be of order one or less. The optimal values of  $C_0$  and  $C_2$  are usually determined after some experimentation with different values, see task c) below.

Your task is to complete a MATLAB code which solves equation (6) using the MacCormack formulation (4).

The following files can be downloaded from the course home page:

```
shocktube.m
artificial_visc.m
dx.m
mac_cormack.m
boundary_cond.m
flux_function.m
```

- 1. The main program shocktube.m needs to be completed with the appropriate calculation of the time step. Additionally if any pre/postprocessing operations are needed they should be added here. Note the use of global variables.
- 2. The file flux\_function.m defines the flux function. Here the flux function for the system of equations (3) must be coded. Also, two lines in mac\_cormack.m need to be completed.
- 3. boundary\_cond.m sets the boundary conditions, i.e.  $(\rho)_1$ ,  $(\rho)_n$ ,  $(\rho u)_1$  and  $(\rho u)_n$ , (n is the number of grid points).

To set the boundary conditions we use the physical condition that the tube is closed at both ends, so homogeneous Dirichlet conditions u(0,t) = u(L,t) = 0 are imposed. The other condition corresponds to a numerical boundary condition imposed by setting the value of  $\rho$  at the boundaries as a zeroth order extrapolation from the value of the density inside the tube. This is a simplification of the concept of Riemann invariants,

$$\rho_1 = \rho_2 \,, \qquad \rho_n = \rho_{n-1} \,.$$

4. Finally, the artificial-viscosity model is implemented in artificial\_visc.m. In this file you need to add the definition of the speed of sound and  $V_s$ .

The length of the tube is set to L=3. Note that the pressure p needs to be updated at every time step with the equation  $p=K\rho^{\gamma}$ .

The following points should be addressed in your report (including the completed MATLAB codes and the plots of your results):

a) To better understand this scheme, write the MacCormack scheme for the advection equation

$$u_t + f_x = 0, \qquad f = au.$$

You will notice that it coincides with another scheme. What is the name of this scheme (see lectures)?

b) The CFL stability condition is guaranteed by choosing  $\Delta t = C_N \Delta x / u_{max}$  with the Courant number  $C_N < 1$ . Here,  $u_{max}$  is the maximum absolute value of the characteristic speeds. From the quasi-linear form of the equations,

$$\begin{pmatrix} \rho \\ u \end{pmatrix}_t + \begin{pmatrix} u & \rho \\ K \gamma \rho^{\gamma-2} & u \end{pmatrix} \begin{pmatrix} \rho \\ u \end{pmatrix}_x = 0 \,,$$

show that the characteristic speeds are  $u \pm c$  with  $c^2 = K\gamma \rho^{\gamma-1} = \gamma p/\rho$  where c is the speed of sound. Use this to set the time step in the main program shocktube.m.

c) Having completed the MATLAB files, run the code. The initial jump breaks up into a rarefaction wave moving left and a shock moving right. Measure the shock speed s (this can be done by considering the shock location at different times). Check its correctness by computing the analytical shock speed s from the Rankine-Hugoniot condition

$$s(\rho_L - \rho_R) = \rho_L u_L - \rho_R u_R \,,$$

where  $\rho_L$  and  $u_L$  are the computed states at the left-hand side of the shock, and  $\rho_R$  and  $u_R$  are the values on the right-hand side of the shock and thus given by the initial conditions.

d) Run the code up to final time  $t_f \approx 0.003$  (round it with the number of time steps) with different Courant numbers  $C_N$  and for the values of the artificial viscosity parameters  $C_2$  and  $C_0$  given below and discuss the solution. For the last case (optimal parameters) run the code up to  $t_f \approx 0.01$ , after the shock is reflected.

$$\begin{array}{c|cc} C_0 & C_2 \\ \hline 0.05 & 0.45 \\ 0.05 & 0.05 \\ 0.4 & 0.05 \\ 0.05 & 0.25 \\ \end{array}$$